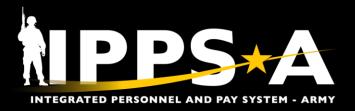

## MANAGING AND UPDATING RETIREMENT POINTS

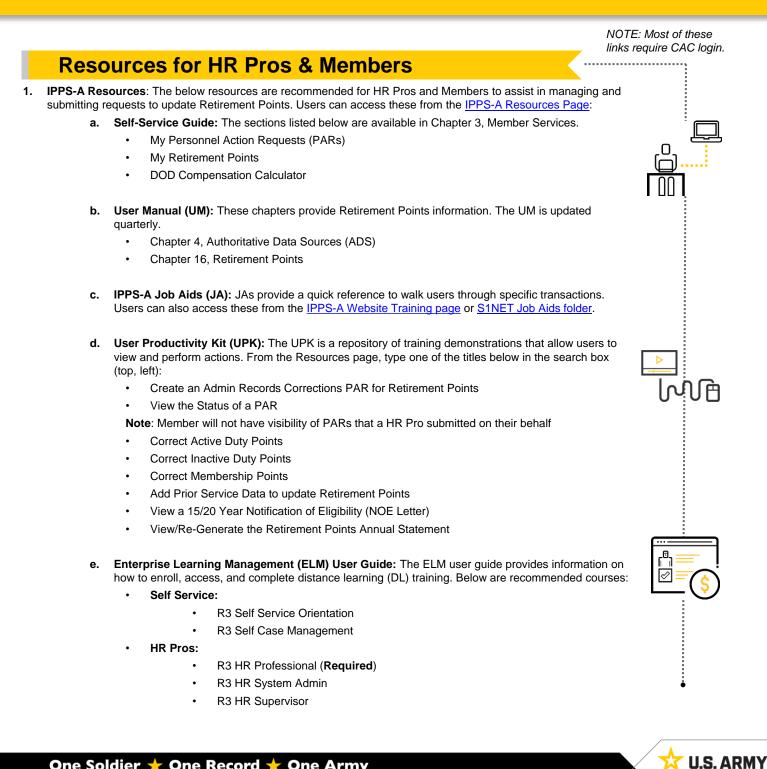

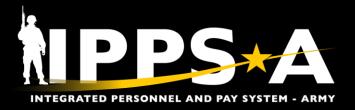

# **MANAGING AND UPDATING RETIREMENT POINTS**

## **Resources for HR Pros & Members, CONTD**

- 2. Operational Training Environment (OTE): OTE (click here) is a learning portal that allows users to practice an IPPS-A transaction, without impacting real data or a Member's record.
- **3. IPPS-A FAQs:** The list below is some of the frequently asked questions related to Managing and Updating Retirement Points. Users can view the answers in the <u>IPPS-A FAQ</u> portal.
  - · How do I update and what are acceptable documents to update retirement points?
  - How do I request a copy of my Retirement Points Statement?
  - How do I correct my Retirement Points Statement?
- 4. Personnel Actions Guide (PAG): The PAG contains administrative procedures to establish uniformity for processing <u>USAR</u> personnel actions. All standardized formats and requirements, including checklists, samples, forms, and memorandums, are contained within this site: <u>USAR-G1-PAG PAG Homepage</u>.

#### 5. IPPS-A Social Media and Websites:

- Public Website: <u>IPPS-A Homepage</u>
- MilSuite: <u>S1NET (IPPS-A)</u>
- Facebook: <u>IPPS-A FB</u>
- Facebook Group: IPPS-A FB Group
- Instagram: IPPS-A Instagram
- X: <u>IPPS-A (X Twitter)</u>
- LinkedIn: IPPS-A (LinkedIn)
- Reddit: <u>IPPS-A Reddit</u>

### 6. Glossary and Acronyms (User Manual, Appendices A & B): Below are retirement points terms and acronyms.

- Approval Authority: Entity with regulatory permission to approve changes to a Member's record
  - AYE: Anniversary Year End
- DIEMS: Date Initially Entered Military Service
- DJMS: Defense Joint Military Pay System
- Effective Date: Method of dating info in IPPS-A (e.g., DOR, Appointment, Transfer, or Transaction)
- Member: Soldiers are referred to as "Members" in IPPS-A
- MMPA: Master Military Pay Account
- PEBD: Pay Entry Basic Date
- REFRAD: Release from Active Duty
- RR: Retired Reserve
- SEP: Separation

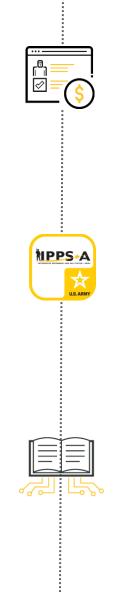

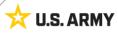